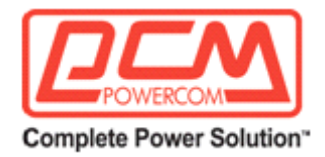

### **Руководство по установке и использованию**

#### **Сетевой датчик температуры и влажности**

# **Модель: GW-AF485**

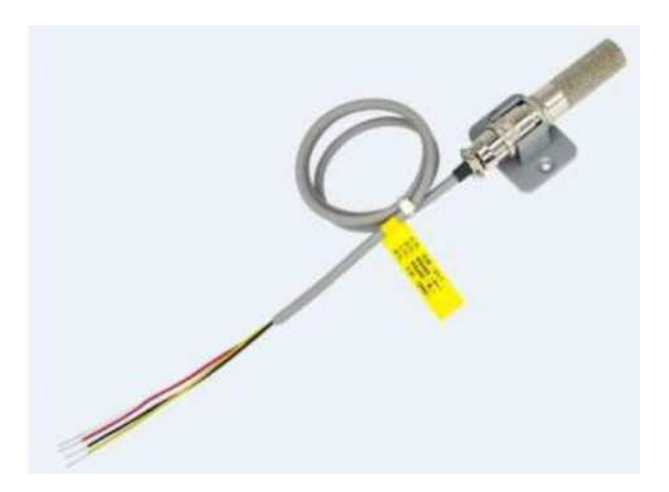

#### **1. Описание продукта:**

Сетевой датчик температуры и влажности AF485 - это высокопроизводительный промышленный датчик температуры и влажности, красивый и компактный, с простым подключением, простой в установке. Датчик температуры и влажности обладает такими характеристиками, как небольшой объем, малый вес, широкий диапазон, высокая точность, быстрая скорость отклика и хорошая долговременная стабильность, высокие показатели защиты продукта и молниезащита первого уровня. Интерфейс RS485, несколько модулей могут быть подключены к шинной сети, мониторинг нескольких объектов на месте в режиме реального времени.

Представительство компании POWERCOM Москва, 2-я Кабельная ул., д. 2, офисы 35-37 Раб. тел.: +7 (495) 651-62-81

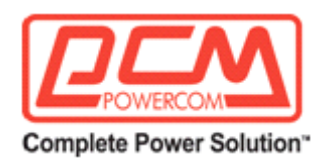

# **2. Сфера применения:**

Он широко используется в коммуникационном зале, интеллектуальном здании, мастерской, складе, аптеке, библиотеке, музее, лаборатории, офисе, вентиляционном канале, теплице, логистике хранения, медицинской промышленности, мониторинге температуры в компьютерном зале и других областях, где необходимо измерять и контролировать температуру и влажность воздуха.

## **3. Характеристики продукта:**

- ♦ Интерфейс RS485, дальность связи до 1200 метров.
- ♦ Датчик обладает высокой точностью, широким диапазоном и хорошей согласованностью.
- ♦ Съемная конструкция для легкой установки.
- ♦ Сверхстабильность и помехозащищенность.
- ♦ Широкий диапазон входного напряжения, DC5-24V.
- ♦ Стандартный протокол MODBUS RTU.
- ♦ Эффективность защиты продукта высокая, молниезащита первого уровня.

#### **4. Размеры изделия и схема подключения**

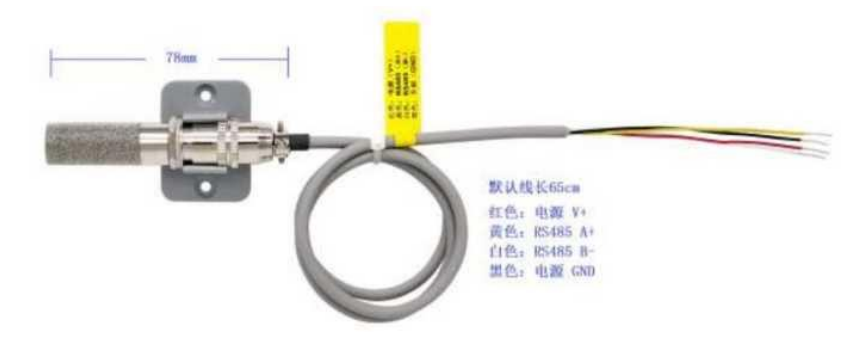

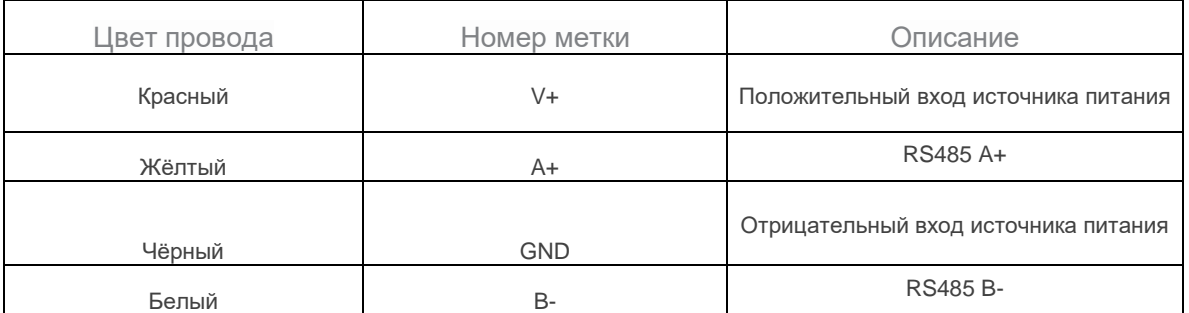

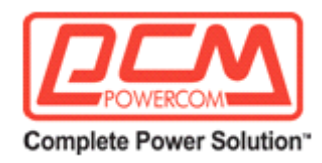

# **5. Основные параметры**

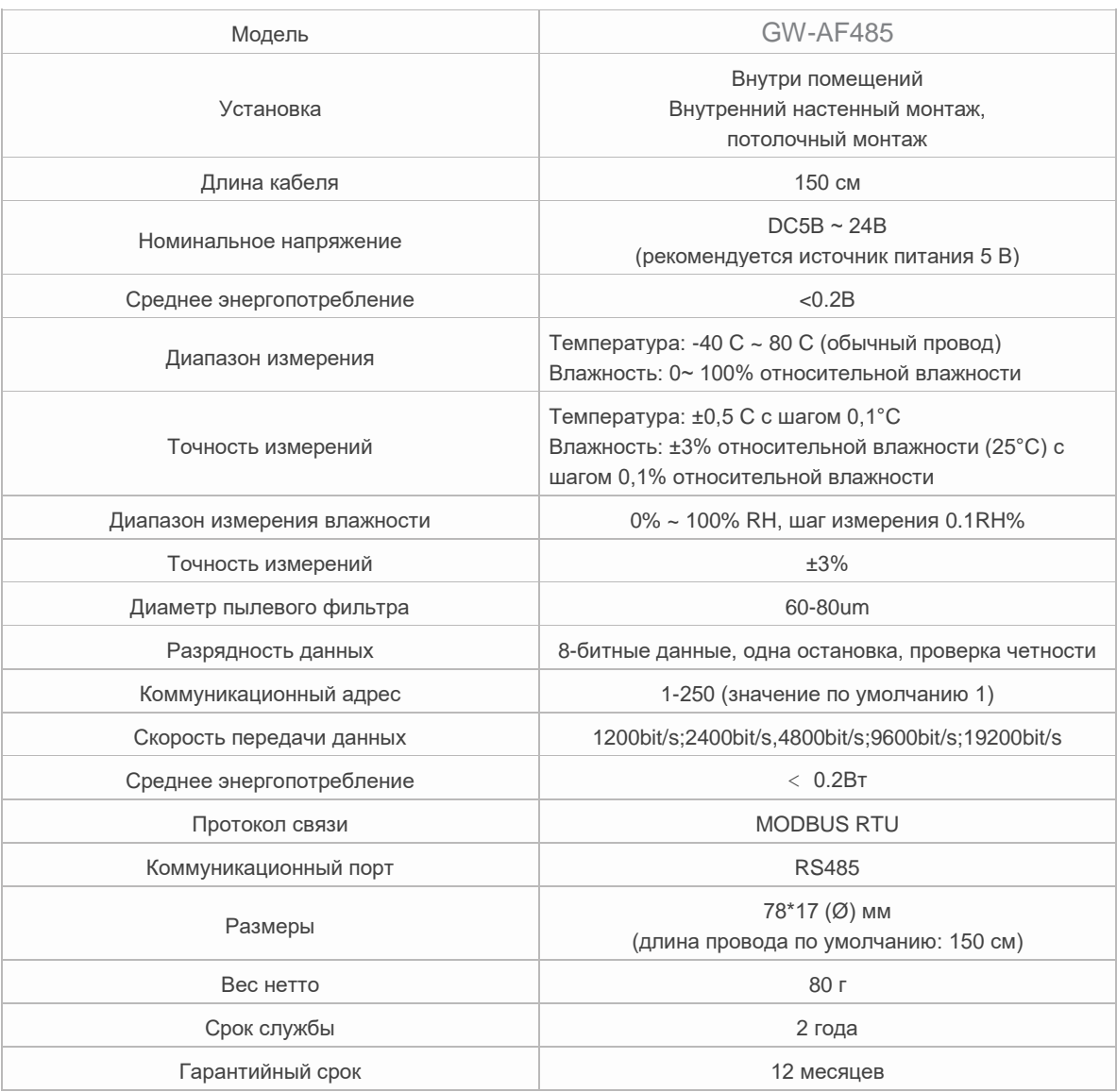

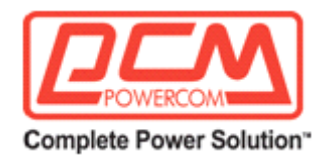

# **6. Программное обеспечение продукта**

485 Интерфейс отображения программного обеспечения для мониторинга, как показано на рисунке

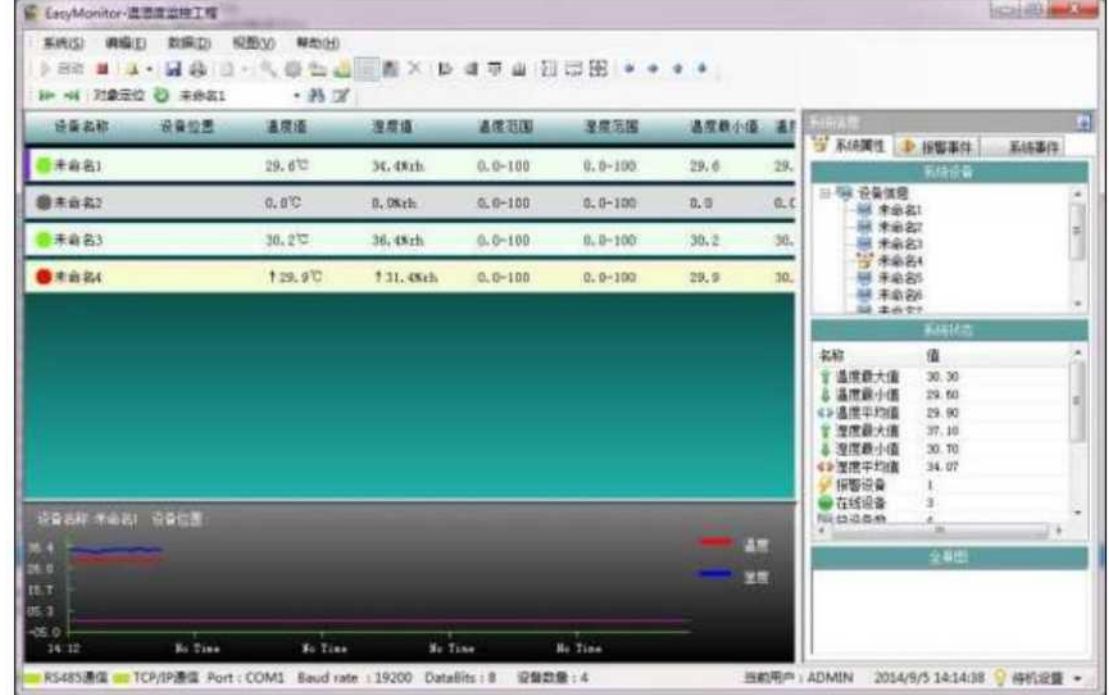

# **7. RS485 Протокол связи**

## **(1) Адрес на карте внутреннего реестра**

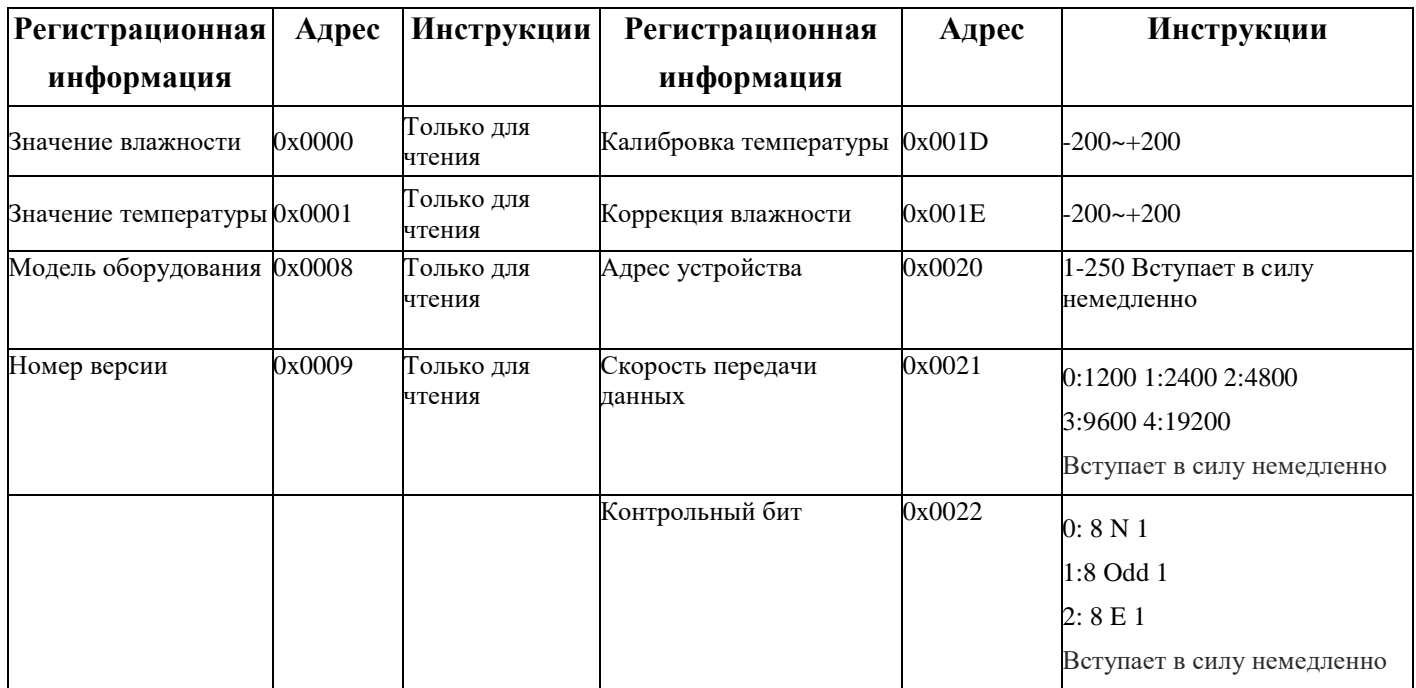

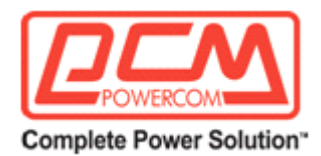

### **(2) Поддерживаемые функциональные коды**

- 0 x 03 читайте мультиплексный регистр
- 0 x10 С\читайте мультиплексный регистр
- **♦ Чтение:**

#### **Формат основного кадра**

Transmitter address +0x03+ register start address (2 bytes)+ register number (2 bytes)+CRC low +CRC high

#### **Формат возврата передатчика**

Transmitter address  $+0x03+$  Number of bytes returned (1 byte) + data  $0+...$  + Data n+CRC low +CRC high

#### **♦ Запись:**

#### **Формат основного кадра**

Transmitter address +0x10+ register start address (2 bytes)+ register number (2 bytes)+ number of sent bytes (1 byte)+ data  $0+...$  + Data n +CRC low +CRC high

#### **Формат возврата передатчика**

Transmitter address +0x10+ register start address (2 bytes)+ register number (2 bytes)+CRC low +CRC high

#### **Специальные инструкции по написанию функционального кода:**

1. В адрес карты внутреннего регистра может быть записан только адрес 0x001d-0x0022, а другие адреса запрещены.

2. Диапазон регистра ограничен.

3. На хост должно быть отправлено фактическое значение в 10 раз большее реального. То есть преобразуйте десятичные дроби в целые числа.

### **(3) Запрашивыемые кода ошибок**

0x81 Недопустимый код функции (неподдерживаемый код функции)

0x82 Считывание некорректного адреса

0x83 Запись некорректных данных (запись на недоступный для записи регистрационный адрес или передатчик запрещает запись)

# **(4) Пример пакета ниже**

Формат пакета, отправленного хостом: **01 03 00 00 00 02 C4 OB**

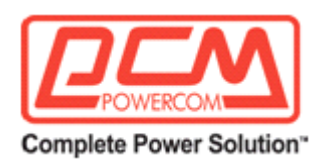

В следующей таблице описаны функциональные коды:

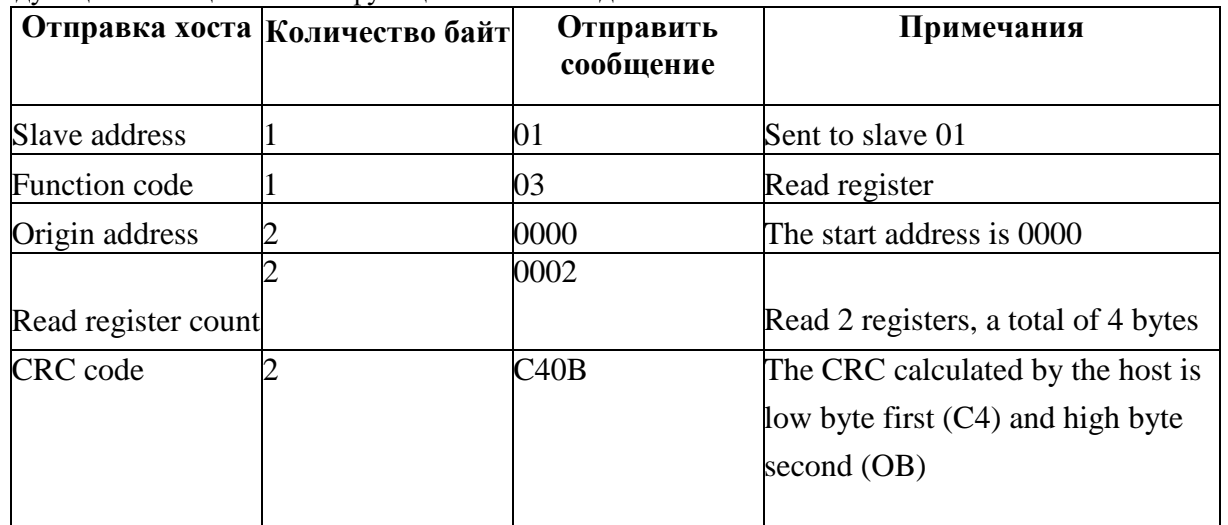

Формат ответа на запрос: **01 03 04 Влажность (16-bit) Температура (16-bit) CRC проверочный код**

В следующей таблице показан пример возвращаемых данных T/H: **01 03 04 01 D7 00 D6 CA 69**

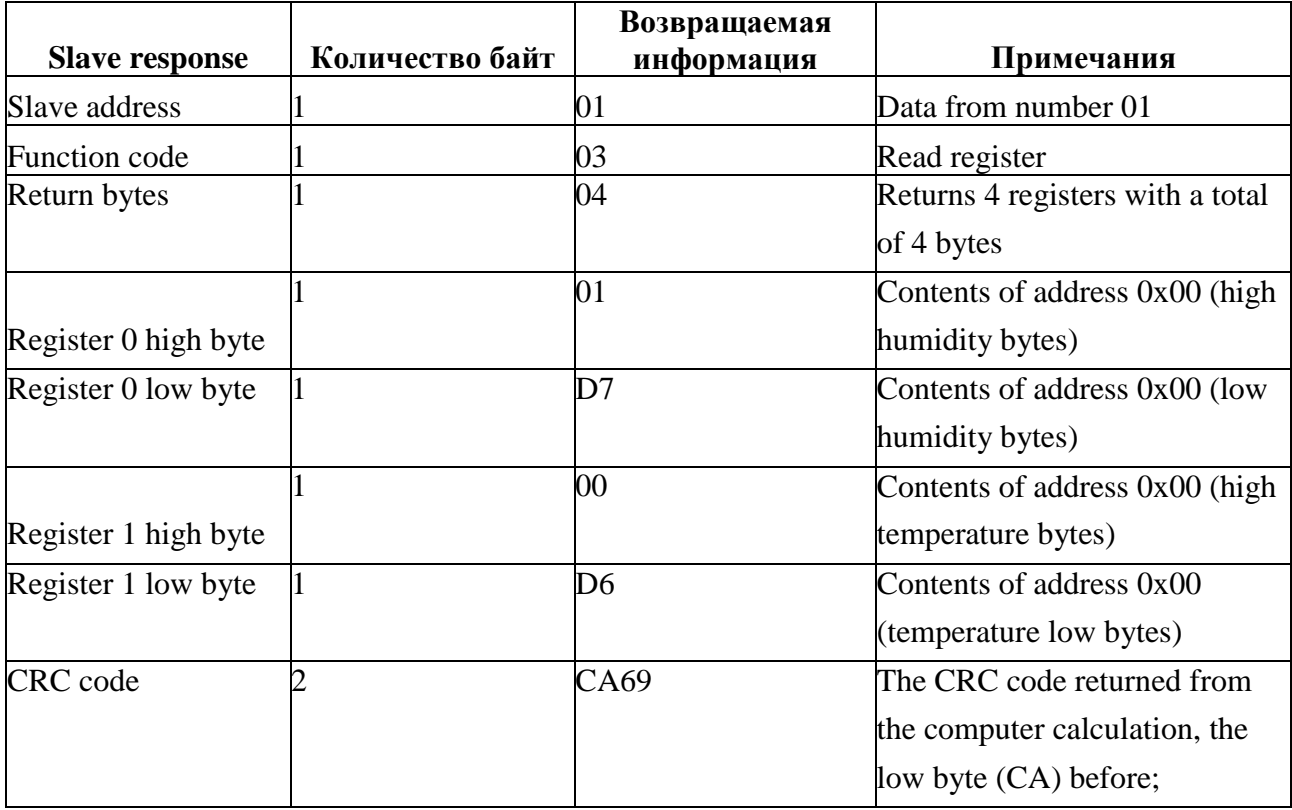

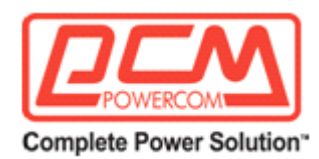

#### **► Формат вывода температуры и влажности и пример расчета**

Точность температуры и влажности составляет 16 бит, температура и влажность выводятся в фактическом положительном и отрицательном форматах, а строковое значение в 10 раз превышает фактическое значение температуры и влажности;

Влажность: 0107=1\*256+13\*16+7=471 ^ Влажность 471/10 = 47.1% RH

Температура: 00D6= 13\*16+6=214 ^ Температура=214/10 = 21.4<sup>o</sup>C

## **► Метод вычисления CRC-кода**

1. Задайте 16-разрядный регистр как шестнадцатеричный FFFF (то есть все единицы); Этот регистр называется CRC-регистром;

2. Первые 8-разрядные двоичные данные (то есть первый байт кадра коммуникационной информации) отличаются от младшего 8-разрядного значения 16-разрядного регистра CRC или поместите результат в регистр CRC;

3. Переместите содержимое регистра CRC на один бит вправо (в сторону меньшего значения), заполните старший бит значением 0 и проверьте удаленный бит после сдвига вправо;

4.Если удаленный бит равен 0: повторите шаг 3 (снова переместите один бит вправо); если удаленный бит равен 1: регистр CRC равен XOR с многочленом A001(1010 0000 0000 0001); 5. Повторяйте шаги 3 и 4 до тех пор, пока не переместитесь вправо 8 раз, чтобы были обработаны все 8-битные данные;

6. Повторите шаги со 2 по 5, чтобы обработать следующий байт коммуникационного кадра;

7. После вычисления всех байтов кадра коммуникационной информации в соответствии с описанными выше шагами производится обмен старшими и младшими байтами полученного 16 разрядного регистра CRC;

8. Результирующим содержимым регистра CRC является: CRC-код.

#### **►Код CRC Код вычисления на языке C**

Состояние: Эта программа вычисляет CRC-код первой длины len в байтах в \*ptr.

unsigned short crc!6 (unsigned char \*ptr, unsigned char len) {

```
unsigned short crc=OxFFFF;
   unsigned char i;
   while(len—)
   {
       \text{crc} "=*ptr++;
       for(i=0;i<8;i++){
           if(crc & 0x01)
            {
               crc»=t;
               crc"=0xA001;
            Jelse
             {
               crc»=l;
             }
        }
    }
   return crc;
1
```
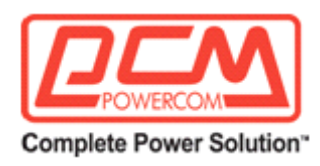

# **7. Кривая погрешности измерения температуры и влажности**

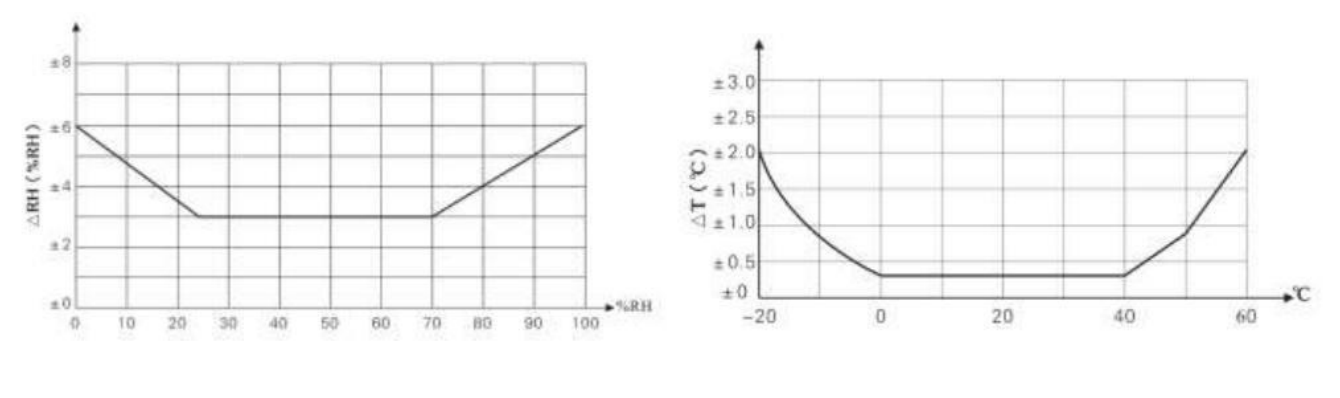

Графики погрешностей влажности и потратурная погрешность график<br>
в разные периоды времени при температуре 25°С и при при температурная периоды времени при тем

**в разные периоды времени при температуре 25°C в разные периоды времени при температуре 25°C**

#### **На размеры изделия могут влиять следующие факторы:**

- 1. Температурная погрешность
- a. Время нахождения в тестовой среде слишком короткое.
- б. Вблизи источника тепла, холода или прямых солнечных лучей.
- 2. Ошибка влажности
- a. Время нахождения в тестовой среде слишком короткое.

b. Не подвергался воздействию пара, водяного тумана, водяной завесы или конденсата в течение длительного времени.

3. Загрязнение окружающей среды

В запыленной или другой загрязненной среде изделие необходимо регулярно чистить

# **8. Лицензионное соглашение**

Никакая часть данного руководства не может быть воспроизведена в любой форме или любыми средствами, будь то электронными или механическими (включая фотокопирование), а также ее содержание не может быть передано третьим лицам без предварительного письменного разрешения правообладателя. Данное руководство по эксплуатации может быть изменено без предварительного уведомления.

Компания и третьи лица являются владельцами программного обеспечения, и пользователи могут использовать программное обеспечение только после подписания контракта или лицензии.

# **9. Предупреждение и телесные повреждения**

Не используйте данное изделие на устройствах безопасности или аварийных приспособлениях, а также в любых других областях применения, где выход из строя данного изделия может привести к травмам персонала, за исключением случаев, когда для этого имеется конкретная цель или разрешено использование. Перед установкой, обращением, использованием или техническим обслуживанием изделия ознакомьтесь с инструкциями по применению. Несоблюдение этого совета может привести к смерти или серьезным травмам. Компания не несет ответственности за всю компенсацию за телесные повреждения или смерть, возникшие в результате этого, и отказывается от любых претензий, которые могут возникнуть со стороны должностных лиц и сотрудников Компании, а также аффилированных агентов, дистрибьюторов и т.д., включая: различные расходы, расходы на компенсацию, гонорары адвокатов и т.д.

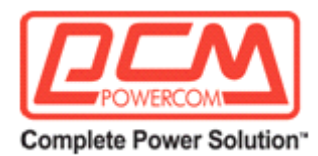

# **10. Гарантия качества**

Компания предоставляет прямым покупателям своей продукции гарантию качества сроком на 12 месяцев (исчисляется с даты поставки). Преимущественную силу имеют технические характеристики руководства по эксплуатации продукта, опубликованного компанией. Если в течение срока годности будет доказано, что качество продукта неудовлетворительное, компания предоставит бесплатный ремонт или замену. Запрос на гарантийное обслуживание должен соответствовать следующим условиям:

1 Уведомите компанию в письменной форме в течение 14 дней с момента обнаружения дефектов в продукте;

2 Товар должен быть отправлен обратно в компанию по почте за счет покупателя;

3 Срок годности продукта должен соответствовать сроку годности при хранении.

Компания несет ответственность только за те продукты, которые используются в соответствии с техническими условиями продукта и имеют дефекты. Компания не дает никаких гарантий или заверений относительно использования ее продуктов в конкретных приложениях. Компания также не дает никаких обещаний относительно надежности своей продукции применительно к продуктам или инженерным разработкам.